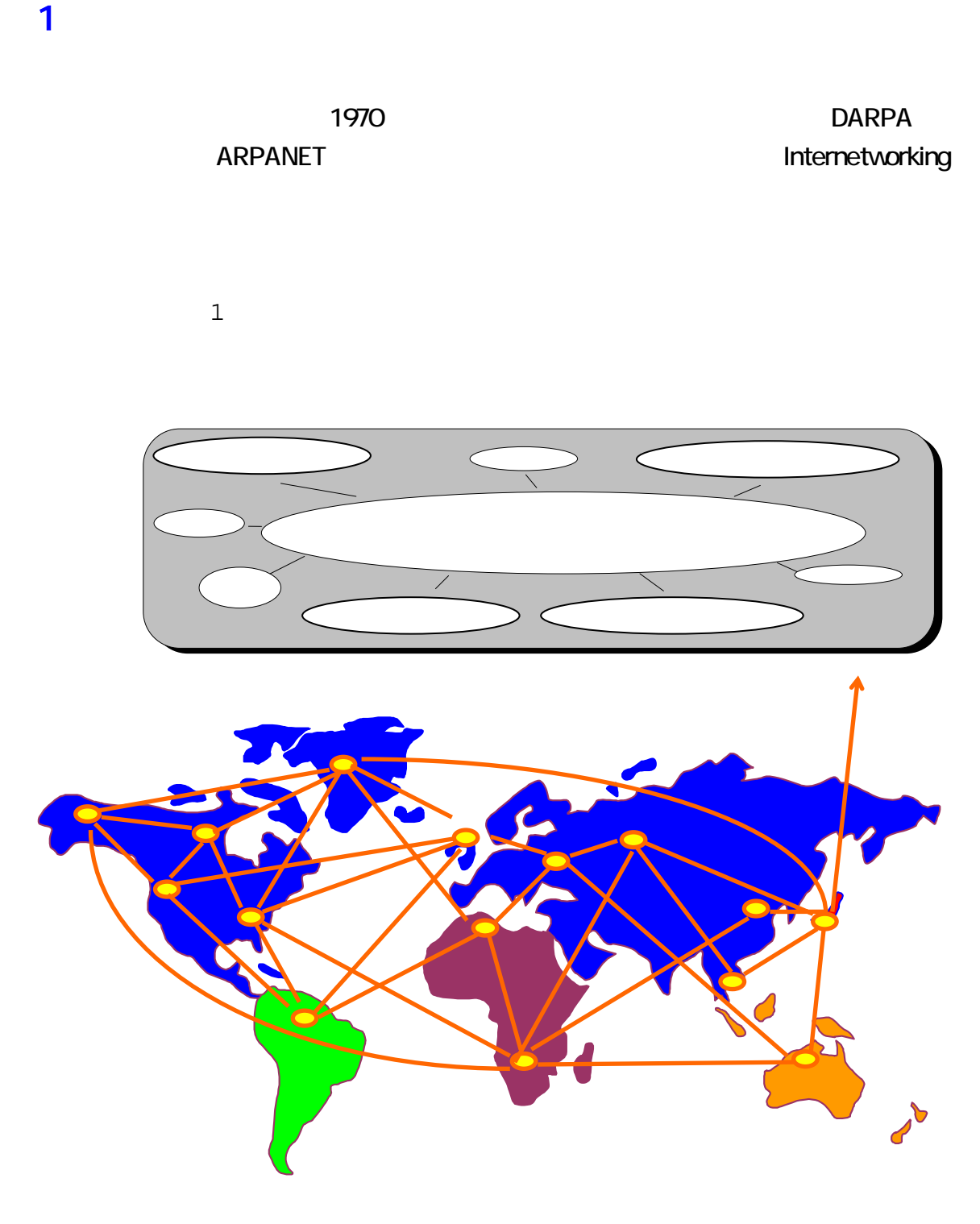

 $\blacksquare$ 

インターネットでは、WWWです。<br>インターネットでは、WWWではない。<br>メールやFTPとなるサービスは、WWW Web www.community.community.com

 $\sim$  1  $\sim$  10  $\sim$  10  $\sim$  1

サービス名 現在の状況 電子メール 世界中の人と,メールのやり取りを行えます。 WWW せんしょうしょう しょくしゅうしょう しょうしょく しゅうしょく しゅうしょく しゅうしゅうしょく しゅうしょく しゅうしょく しゅうしょくしゅうしょく  $\mathbf 1$ 

 $2$ 

# $\overline{\mathbf{3}}$

 $\lambda$  $R$ URL( Universal Resource Locator Uniform Resource Locator ) http://www.. **URL** Web http://www.dendai.ac.jp/ http www.dendai.ac.jp WWW

#### $\blacktriangle$

WWW ( World Wide Web ) CERN Tim Berners-Lee

5 ブラウザの起動

 $\lambda$ 

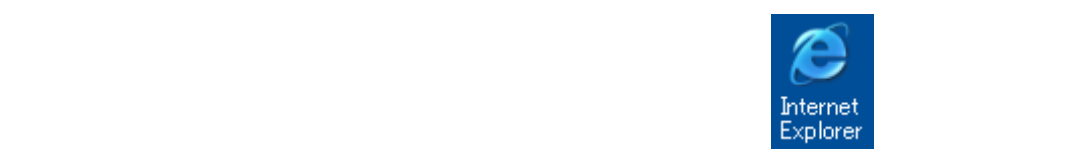

#### Internet Explorer Internet Explorer

 $\lambda$ 

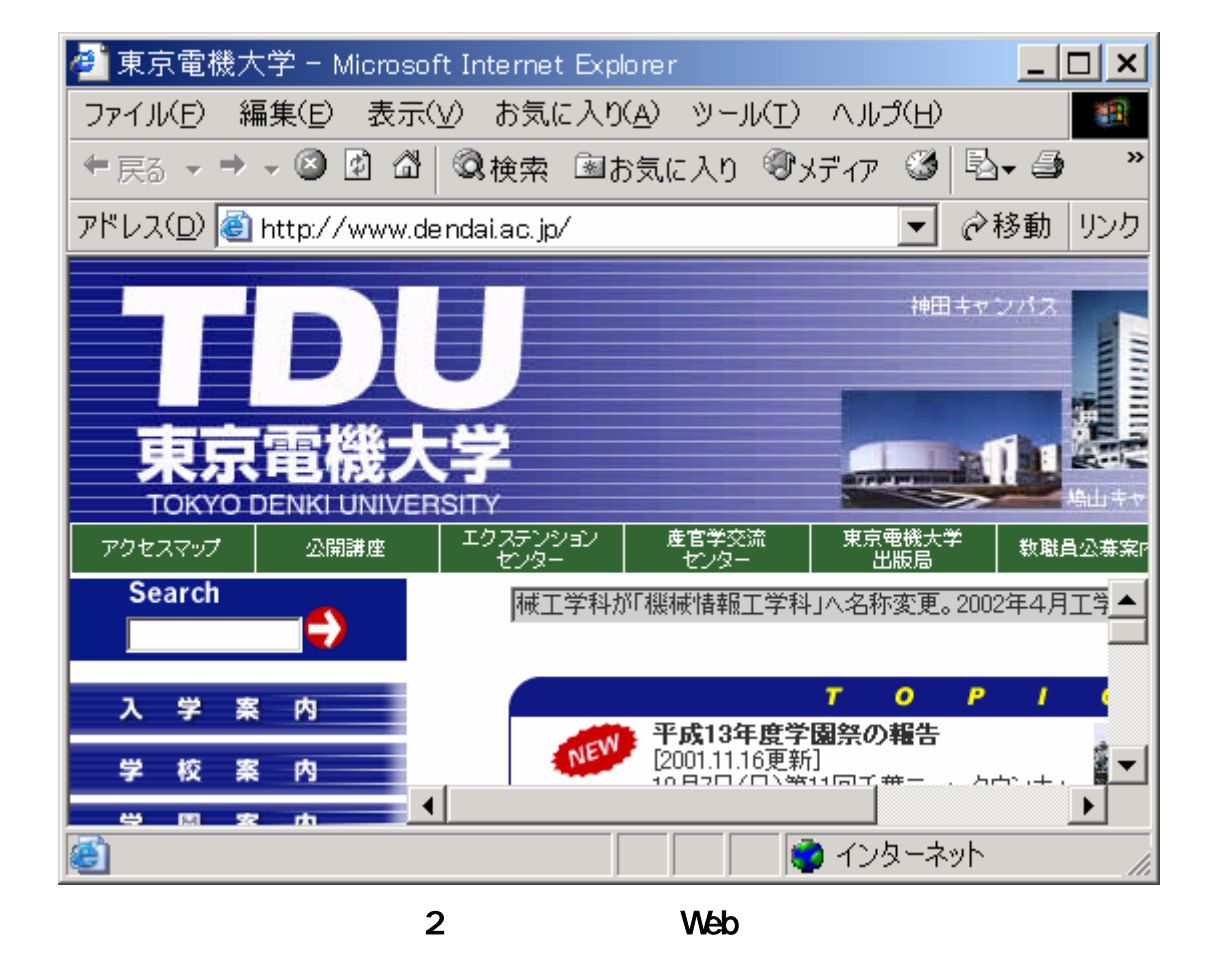

 $6$ 

# $URL$

http://www.mrcl.dendai.ac.jp/ Web

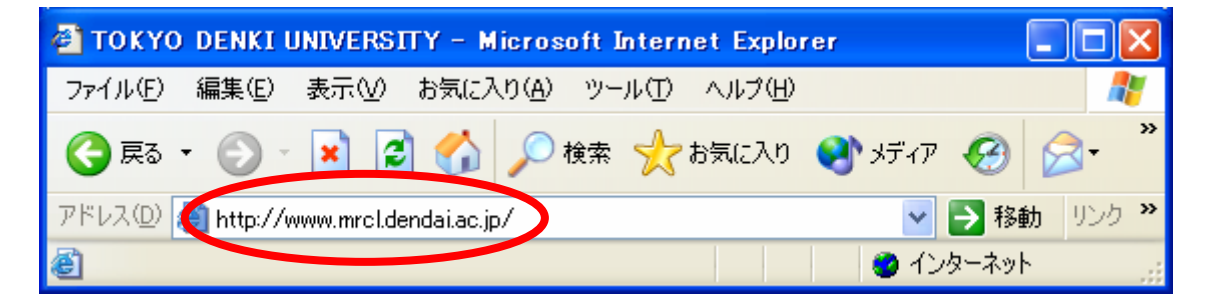

### 7 リンク

 $W$ eb $V$ 

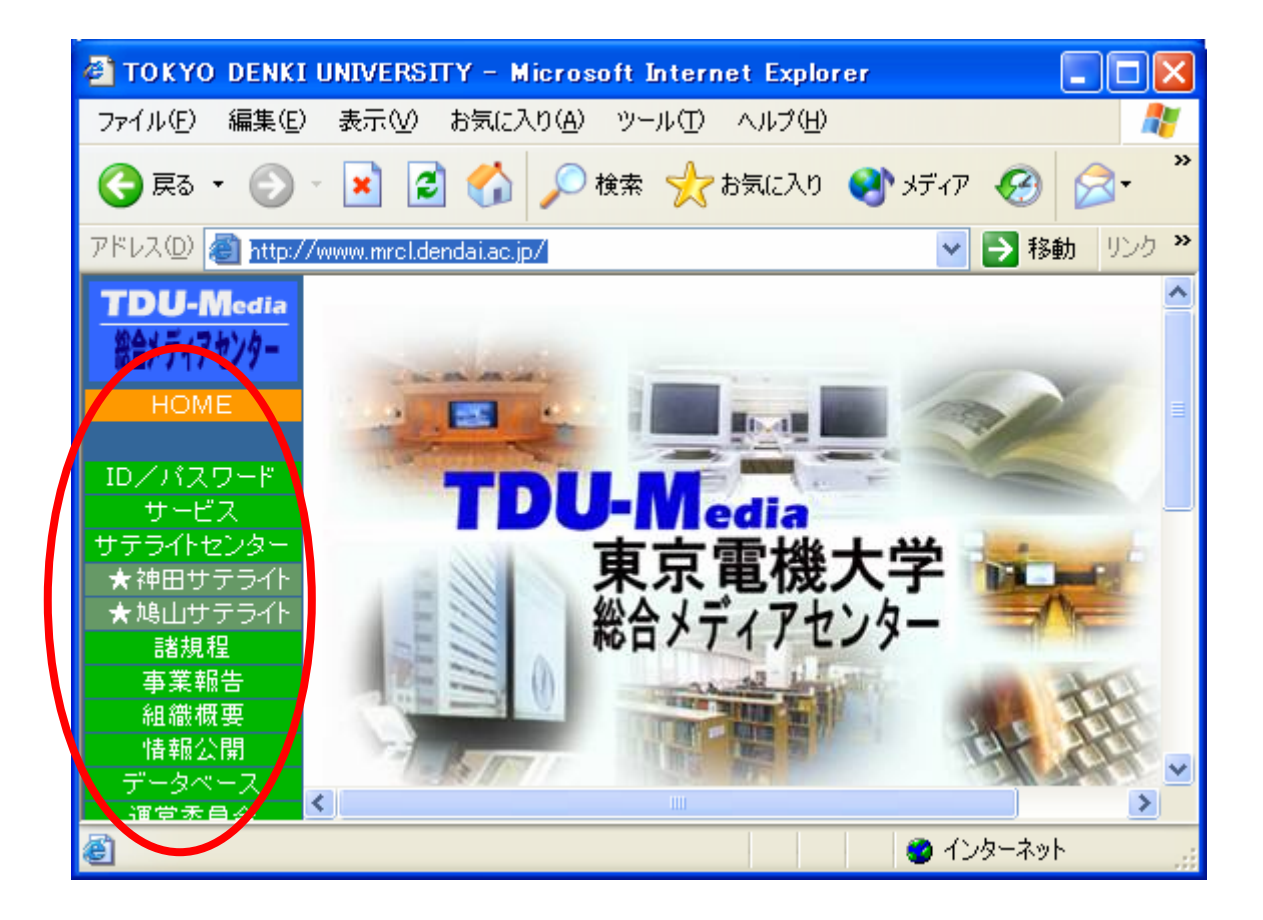

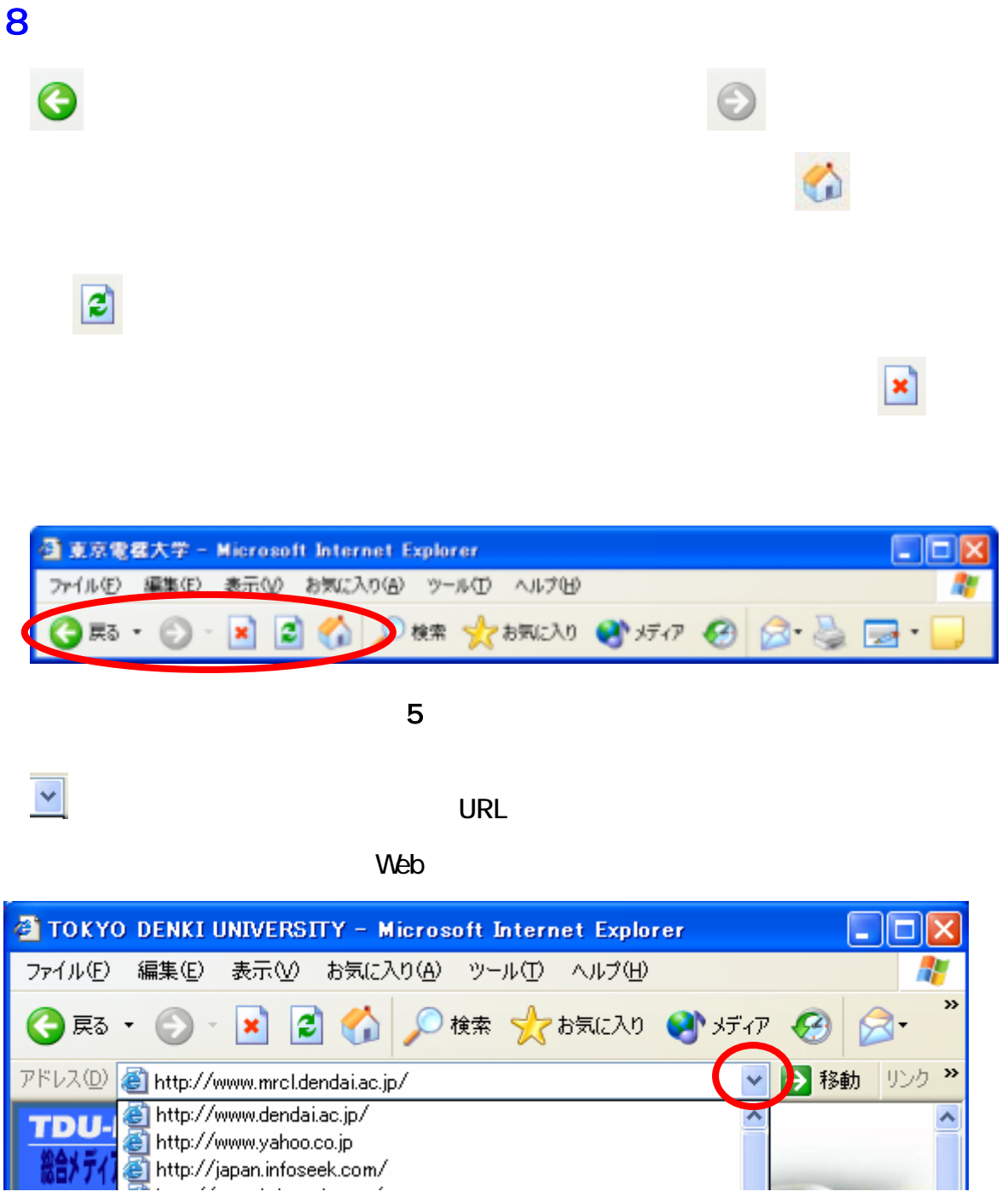

 $\overline{\mathsf{URL}}$  , we can assume  $\overline{\mathsf{URL}}$  , we can assume  $\overline{\mathsf{URL}}$  , we can assume  $\overline{\mathsf{URL}}$ 

9 ポータルサイトの活用

 $\mathsf{W}\mathsf{e}\mathsf{b}$ 

#### $W$ eb $W$

 $\overline{\mathsf{URL}}$ 

yahoo( http://www.yahoo.co.jp/ )

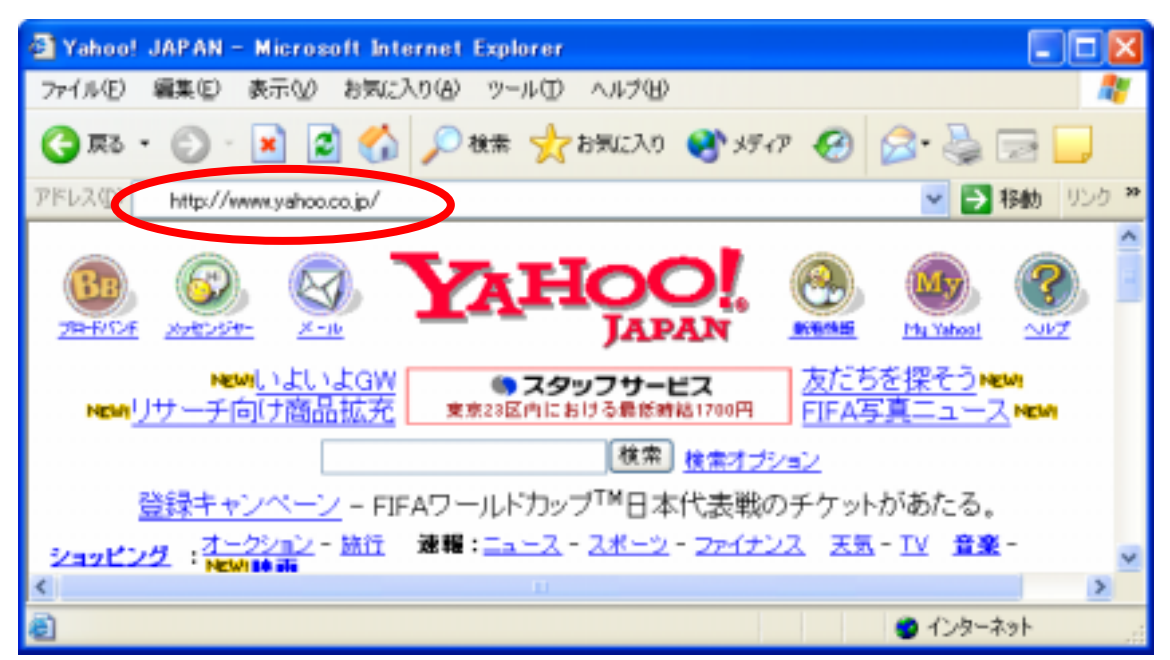

 $\overline{\mathbf{6}}$ 

#### Yahoo Xiahoo いちにも、それには、これはいたものは、これいがいにも、これいがいにも、これいがいにも、これいがいにも、これいがいにも、たくさんさんだい

http://japan.infoseek.com/ http://lycos.co.jp/ http://www.goo.ne.jp/

## 10

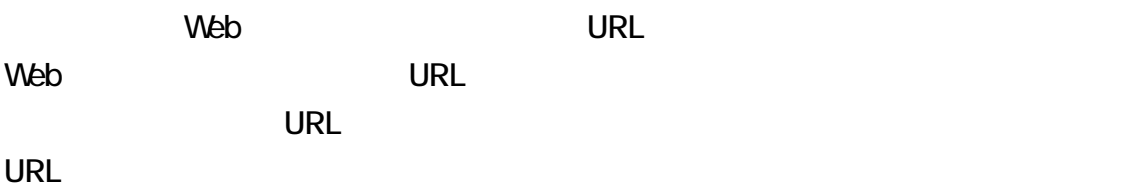

 $W$ eb $V$ 

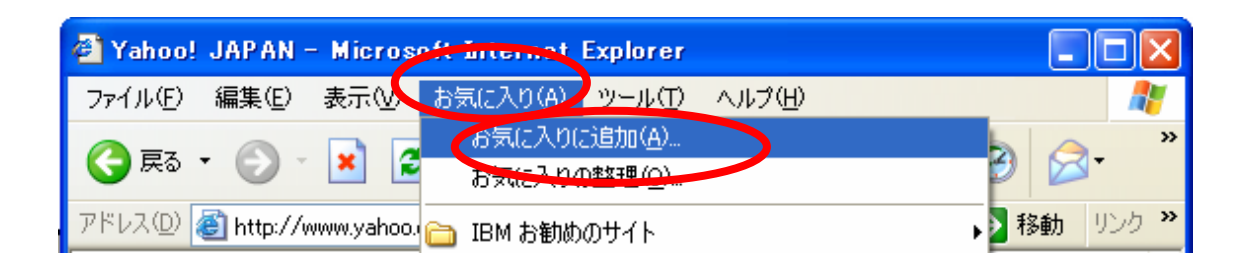

OK

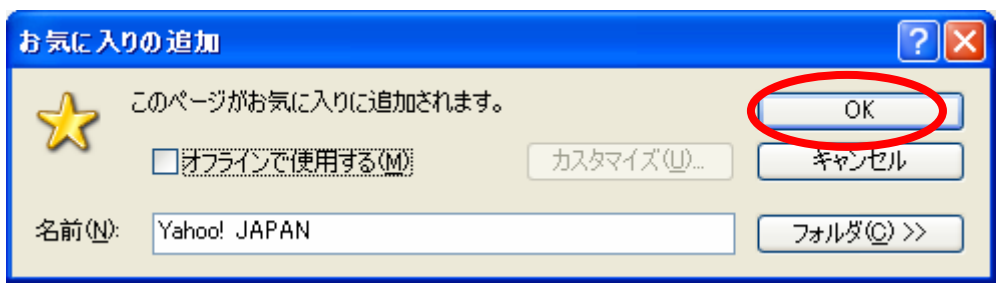

 $N$ eb $N$ eb

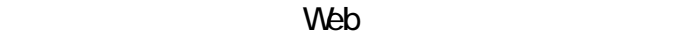

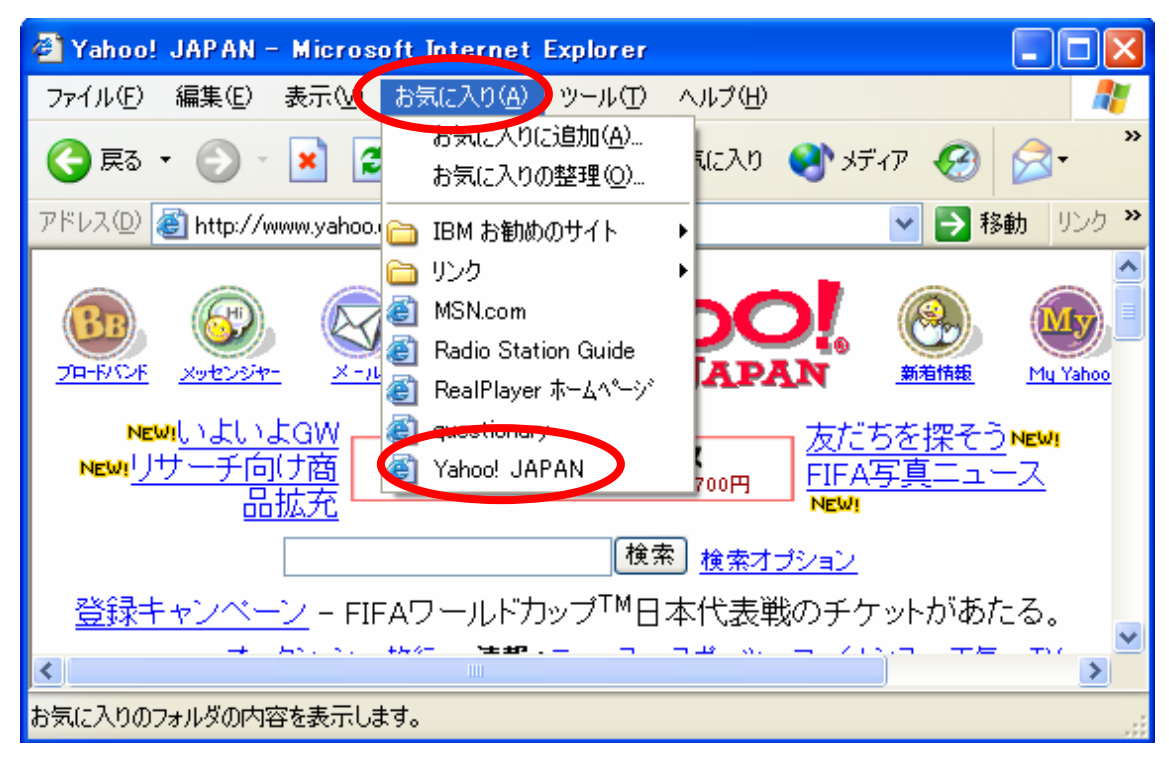